### **BAB III**

# **METODE PENELITIAN**

## **3.1 Desain Penelitiaan**

 Penetapan metode dalam setiap penelitian itu merupakan suatu hal yang penting karena hal ini akan menentukan kepada pencapaian tujuan penelitian. Metode yang digunakan dalam penelitian ini adalah metode deskriptif .

Metode deskriptif adalah suatu metode penelitian yang mengambil sampel dari suatu populasi dan menggunakan kuesioner sebagai alat pengumpulan data. Dalam penelitian ini data dan informasi dikumpulkan dari responden dengan menggunakan kuesioner. Setelah data diperoleh kemudian hasilnya akan dipaparkan secara deskriptif dan pada akhir penelitian akan dianalisis untuk menguji hipotesis yang diajukan pada awal penelitian ini (Riduwan, 2008: 217).

Tujuan penelitian deskriptif ini adalah untuk membuat deskripsi, gambaran atau lukisan secara sistematis, faktual, dan akurat mengenai faktafakta serta hubungan antar fenomena yang diselidiki (Riduwan, 2008: 217).

Dalam penelitian ini penulis menarik kesimpulan bahwa metode yang tepat adalah metode deskriptif, karena sesuai dengan maksud penelitian, yaitu untuk memperoleh gambaran motivasi ekstrinsik dan keadaan ekonomi kelurga mempengaruhi prestasi belajar siswa dalam Mata Pelajaran Akuntansi.

### **3.2 Operasionalisasi Variabel**

Sugiono mengatakan (2009:38) bahwa:

 Variabel penelitian adalah suatu atribut atau sifat atau nilai dari orang, obyek atau kegiatan yang mempunyai variasi tertentu yang ditetapkan oleh peneliti untuk dipelajari dan kemudian ditarik kesimpulannya". Menurut Sugiono variabel dibedakan menjadi dua kategori utama yaitu variabel bebas atau variabel independen yaitu variabel yang mempengaruhi variabel terikat, dan variabel bebas atau respon dari variabel bebas.

 Variabel yang diteliti dalam skripsi ini adalah motivasi ekstrinsik dan keadaan ekonomi keluarga sebagai variabel bebas (variabel X) dan prestasi belajar siswa sebagai variabel terikat (variabel Y), yang didefinisikan sebagai berikut:

1) Motivasi ekstrinsik (Variabel X<sub>1</sub>) adalah suatu kekuatan atau dorongan yang timbul apabila mendapat rangsangan dari luar diri seorang siswa untuk melakukan aktivitas belajar demi tercapainya suatu tujuan yang diharapkan

2) Keadaan ekonomi keluarga (Variabel X<sub>2</sub>) adalah semua penghasilan keluarga, yaitu orang tua siswa, baik dari penghasilan tetap maupun yang tidak tetap serta penghasilan pendukung lainnya yang masih bersifat kotor. Segala kebutuhan anak yang berkenaan dengan pendidikan akan membutuhkan ekonomi keluarga atau orang tua.

3) Prestasi belajar (Variabel Y) merupakan suatu gambaran dari penguasaan kemampuan para peserta didik sebagaimana telah ditetapkan untuk suatu pelajaran tertentu. Setiap usaha yang dilakukan dalam kegiatan pembelajaran baik oleh guru sebagai pengajar, maupun oleh peserta didik

sebagai pelajar yang bertujuan untuk mencapai prestasi yang setinggitingginya.

| <b>Variabel</b>                        | <b>Dimensi</b>                          | <b>Indikator</b>                                                                                                    | <b>Skala</b> |
|----------------------------------------|-----------------------------------------|----------------------------------------------------------------------------------------------------|--------------|
| Motivasi<br>Ekstrinsik<br>(X1)         | Harapan                                 | 1) Adanya<br>dalam<br>penghargaan<br>belajar<br>2) Adanya pujian dalam belajar<br>3) Kenyamanan dalam belajar<br>4) Pembelajaraan yang variatif                                                                                                    | Ordinal      |
|                                        | Imbalan                                 | Mendapatkan nilai yang<br>1)<br>tinggi<br>Mendapat kelulusan mata<br>2)<br>pelajaran akuntansi                                                                                                    |              |
| Keadaan<br>Ekonomi<br>Keluarga<br>(X2) | Penghasilan<br>kotor orang<br>tua siswa | Penghasilan tetap orang tua<br>1)<br>siswa per bulan<br>Penghasilan dari faktor<br>(2)<br>pendukung lain orang tua<br>siswa per bulan<br>Banyaknya anggaran untuk<br>3)<br>membiayai pendidikan anak<br>Pengeluaran keluarga siswa<br>4)<br>per bulan | Ordinal      |
| Prestasi<br>Belajar<br>(Y)             | Nilai Siswa                             | Nilai Ujian Akhir Semester siswa<br>dalam Mata Pelajaran Akuntansi<br>di SMA Tunas Baru Ciparay                                                                                                    | Interval     |

**Tabel 3.1 Operasionalisasi Variabel** 

### **3.3 Populasi dan Sampel**

### **3.3.1 Populasi**

 Setiap penelitian ilmiah yang berusaha untuk memecahkan suatu masalah, perlu didukung oleh sejumlah data dari lapangan. Sehubungan dengan proses pengumpulan data tersebut perlu ditegaskan mengenai populasi dan sampelnya. Seperti yang dikemukakan Sugiyono (2009:90) bahwa: "Populasi adalah wilayah generalisasi yang terdiri atas obyek atau sbyek yang mempunyai kuantitas atau karakteristik tetentu yang diterapkan oleh peneliti untuk dipelajari dan kemudian ditarik kesimpulannya."

Populasi dalam penelitian ini adalah seluruh siswa kelas XI SMA Tunas Baru Ciparay sebanyak 2 kelas yang berjumlah 59 siswa. Pemilihan populasi tersebut diambil dengan berbagai pertimbangan, diantaranya kelas XI IPS telah mengikuti kegiatan belajar mengajar kurang lebih dua tahun dan dapat memberikan penilaian lebih baik mengenai variabel yang diteliti dibandingkan kelas X. Penelitian tidak dapat dilakukan dikelas XII Akuntansi dikarenakan siswa kelas XII akan menghadapi ujian akhir nasional, dikhawatirkan akan mengganggu persiapannya.

 Setiap penelitian ilmiah yang berusaha untuk memecahkan suatu masalah, perlu didukung oleh sejumlah data dari lapangan. Sehubungan dengan proses pengumpulan data tersebut perlu ditegaskan mengenai populasi dan sampelnya.

### **3.3.2. Sampel**

Menurut Sugiyono (2009:118), "sampel adalah bagian dari jumlah dan karakteristik yang dimiliki oleh populasi tersebut." Sedangkan menurut Sudjana (2004:66) sampel adalah sebagian dari populasi yang diambil dengan menggunakan cara-cara tertentu. Tidak terdapat batasan tertentu mengenai berapa besar sampel yang diambil dari populasi, karena absah tidaknya sampel bukan terletak pada besar atau banyaknya sampel yang diambil tetapi terletak pada sifat dan karakteristik sampel apakah mendekati populasi atau tidak

Seperti dikemukakan oleh Arikunto (dalam Riduwan, 2008 : 218) bahwa ' untuk sekedar ancer-ancer maka apabila subyek kurang dari 100, maka lebih baik diambil semua, sehingga penelitiannya merupakan penelitian populasi.'

Sehingga sampel dalam penelitian ini adalah seluruh siswa kelas XI IPS SMA Tunas Baru Ciparay.

### **3.4 Teknik Pengumpulan Data**

Teknik pengumpulan data merupakan tata cara atau langkah-langkah peneliti untuk mendapatkan data penelitian. Peneliti harus menggunakan teknik dan prosedur pengumpulan data yang sesuai dengan jenis data yang dibutuhkan. Banyak teknik pengumpulan data, diantaranya interview (wawancara), kuesioner (angket), observasi, menelaah dokumentasi, tes dan lain sebagainya. Jangan semua teknik pengumpulan data (angket, observasi, wawancara) dicantumkan kalau sekiranya tidak dapat dilaksanakan ( Riduwan, 2008: 97).

## 3.4.1 Teknik dan Alat Pengumpulan Data

Adapun teknik pengumpulan data yang digunakan dalam penelitian ini adalah sebagai berikut:

a) Menelaah dokumentasi, dilakukan untuk memperoleh data dari sekolah berupa data-data mengenai prestasi belajar siswa kelas XI IPS pada mata pelajaran akuntansi. Adapun data atau dokumen yang diteliti disini adalah nilai UAS, dalam Mata Pelajaran Akuntansi semester genap tahun pelajaran 2010/2011.

b) Kuesioner, adalah seperangkat pertanyaan yang disusun secara logis, sistematis tentang konsep yang menerangkan tentang variabel-veriabel yang diteliti (Iskandar, 2008 : 77). Penyebaran angket, dilakukan terhadap semua siswa kelas XI IPS SMA Tunas Baru Ciparay yang merupakan sampel penelitian untuk mengetahui mengenai pengaruh motivasi ekstrinsik dan keadaan ekonomi keluarga siswa Pada Mata Pelajaran Akuntansi. Angket yang digunakan bersifat tertutup, artinya jawaban responden pada setiap pertanyaan terikat pada sejumlah alternatif jawaban yang disediakan.

 Dalam penelitian ini angket disusun dan dikembangkan sendiri oleh peneliti. Angket yang digunakan menggunakan skala *Likert,* yaitu skala yang digunakan untuk mengukur sikap, pendapat atau persepsi seseorang tentang kejadian atau gejala sosial (Riduwan, 2008: 86). Adapun langkah-langkah yang digunakan dalam penyusunan angket ini, yaitu sebagai berikut:

- a) Membuat kisi-kisi angket dimana isinya menguraikan masingmasing variabel menjadi beberapa dimensi dan indikator.
- b) Berdasarkan kisi-kisi yang telah disusun, langkah berikutnya adalah menyusun pertanyaan atau butir-butir item.
	- Setelah butir-butir pernyataan dibuat, untuk mengetahui tingkat kebaikan isi, konstruk, redaksi dan kesesuaian antara butir pernyataan dengan aspek yang diungkap maka terlebih dahulu dilakukan penimbangan.
- d) Melakukan uji coba alat pengumpul data tersebut, guna mengetahui keberadaan alat ukur secara empirik, yaitu untuk mengetahui validitas dan reliabilitas dari alat ukur tersebut.
- e) Melakukan uji validitas.
- f) Melakukan uji reliabilitas

# 3.4.2 Uji Validitas

 Analisis data merupakan kegiatan yang dilakukan oleh peneliti setelah data terkumpul. Instrumen penelitian harus berkualitas yang sudah distandarkan sesuai dengan kriteria teknik pengujian validitas dan reliabilitas (Riduwan, 2008 : 109). Uji validitas dilakukan berkenaan dengan ketepatan alat ukur terhadap konsep yang diukur sehingga benar-benar mengukur apa yang seharusnya diukur. Berkaitan dengan pengujian validitas instrumen menurut Arikunto ( dalam Riduwan 2008: 109) dijelaskan "bahwa yang dimaksud validitas adalah suatu ukuran yang menunjukkan tingkat keandalan atau kesahihan suatu alat ukur." Alat ukur yang kurang valid berarti memiliki validitas rendah.

Untuk menguji validitas alat ukur, terlebih dahulu dicari harga korelasi antara bagian-bagian dari alat ukur secara keseluruhan dengan cara mengkorelasikan setiap butir alat ukur dengan skor total yang merupakan jumlah tiap skor butir, dengan rumus Pearson Product Moment adalah:

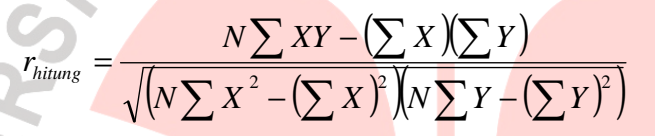

(Suharsimi, 2008:72)

Dimana:

j

 $r_{hitung}$  = koefisien Korelasi

 $\sum X$  i = Jumlah skor item

 $\sum Y$ i = Jumlah skor total (seluruh item)

#### $n = J$ umlah responden

Pengujian validitas dilakukan dengan menyebar angket awal sejumlah 33 item soal kepada 30 responden, dengan rincian 21 item soal motivasi ekstrinsik, dan 12 item keadaan ekonomi keluarga. Tabel 3.2 Berikut merupakan hasil uji validitas tiap item penyataan motivasi ekstrinsik:

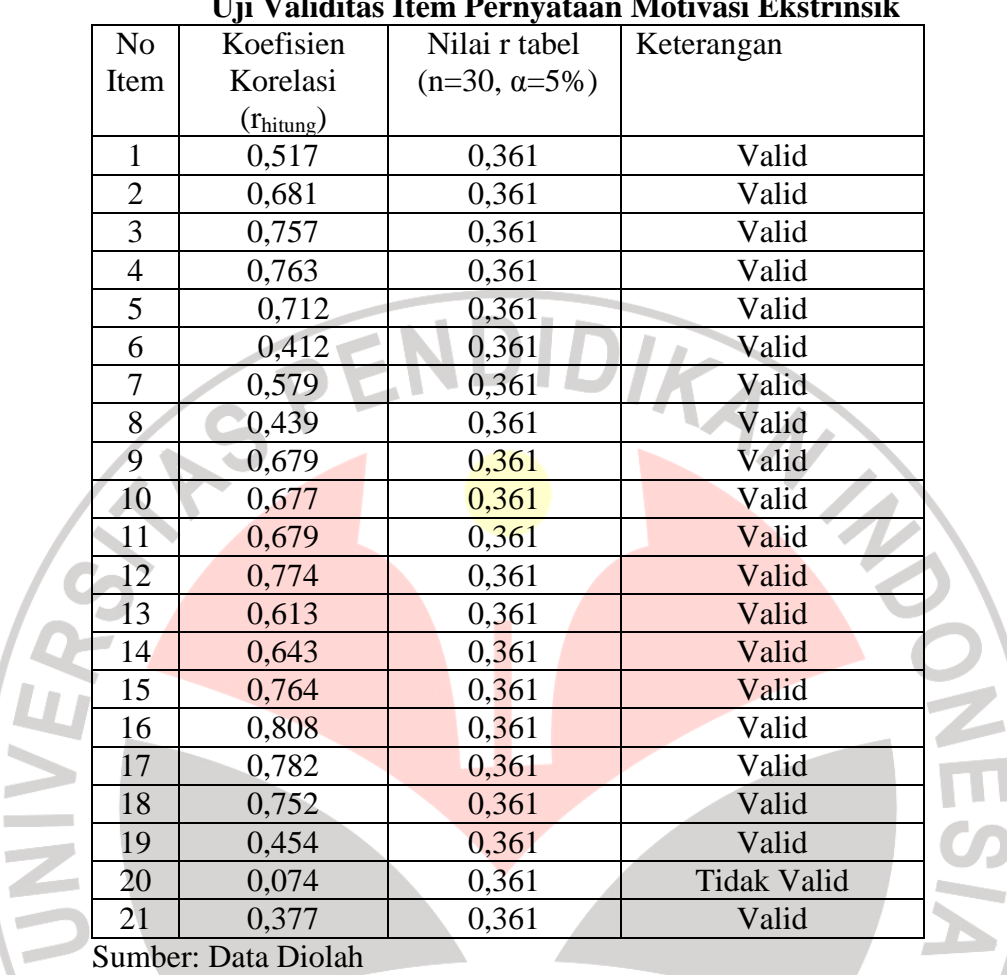

ń

**Tabel 3.2 Uji Validitas Item Pernyataan Motivasi Ekstrinsik** 

Berdasarkan hasil perhitungan validitas item untuk variabel motivasi ekstrinsik (X1), maka dapat disimpulkan bahwa dari 21 item soal motivasi ekstrinsik dianalisis dengan uji validitas, maka terdapat satu item yang tidak valid yaitu item No. 20. Dengan demikian satu item ini tidak digunakan. Jadi, jumlah item yang akan disebar pada responden berjumlah 20 item. Item yang tidak valid dibuang dan tidak dimasukkan kedalam angket penelitian.

 Selanjutnya Tabel 3.3 menggambarkan uji validitas item pernyataan keadaaan ekonomi keluarga.

| Uji Validitas Item Pernyataan Keadaan Ekonomi Keluarga |                       |                      |                    |  |  |  |  |  |  |
|--------------------------------------------------------|-----------------------|----------------------|--------------------|--|--|--|--|--|--|
| N <sub>o</sub>                                         | Koefisien             |                      | Keterangan         |  |  |  |  |  |  |
| Item                                                   | Korelasi              | Nilai r tabel        |                    |  |  |  |  |  |  |
|                                                        | $(r_{\text{hitung}})$ | $(n=30, \alpha=5\%)$ |                    |  |  |  |  |  |  |
| 22                                                     | 0,428                 | 0,361                | Valid              |  |  |  |  |  |  |
| 23                                                     | 0,396                 | 0,361                | Valid              |  |  |  |  |  |  |
| 24                                                     | 0,646                 | 0,361                | Valid              |  |  |  |  |  |  |
| 25                                                     | 0,474                 | 0,361                | Valid              |  |  |  |  |  |  |
| 26                                                     | 0,398                 | 0,361                | Valid              |  |  |  |  |  |  |
| 27                                                     | 0,407                 | 0,361                | Valid              |  |  |  |  |  |  |
| 28                                                     | 0,407                 | 0,361                | Valid              |  |  |  |  |  |  |
| 29                                                     | 0,059                 | 0,361                | <b>Tidak Valid</b> |  |  |  |  |  |  |
| 30                                                     | 0,410                 | 0,361                | Valid              |  |  |  |  |  |  |
| 31                                                     | 0,349                 | 0,361                | <b>Tidak Valid</b> |  |  |  |  |  |  |
| 32                                                     | 0,629                 | 0,361                | Valid              |  |  |  |  |  |  |
| 33                                                     | 0,580                 | 0,361                | Valid              |  |  |  |  |  |  |
|                                                        |                       |                      |                    |  |  |  |  |  |  |

**Tabel 3.3 Uji Validitas Item Pernyataan Keadaan Ekonomi Keluarga** 

Sumber: Data Diolah

 Berdasarkan hasil perhitungan validitas item untuk variabel Keadaan Ekonomi Keluarga (X2), maka dapat disimpulkan bahwa dari 12 item pertanyaan yang diujikan pada 30 responden maka 10 item digolongkan valid dan 2 item yang dinyatakan tidak valid. Item yang tidak valid dibuang dan tidak dimasukkan kedalam angket penelitian.

### 3.4.3 Uji Reliabilitas

 Uji reliabilitas digunakan untuk mendapatkan tingkat ketepatan alat pengumpul data atau instrumen yang digunakan. Dalam penelitian ini, teknik yang digunakan adalah teknik belah dua (*split-half method*). Adapun prosedur yang dilakukan adalah:

- 1. Data yang tidak valid di buang
- 2. Data dikelompokkan menjadi dua bagian yaitu bagian awal dan bagian akhir

3. Menjumlah skor pertanyaan untuk masing-masing belahan

4. Mengkorelasikan skor belahan pertama dengan belahan kedua dengan menggunakan rumus Spearman-Brown

$$
r_{11} = \frac{2rb}{(1+rb)}
$$

Keterangan:

 $r_{11}$  = koefisien reabilitas instrumen seluruh item  $r_b$  = korelasi antara skor-skor setiap belahan (awal-akhir)

(Riduwan 2008:113)

Instrumen dikatakan reliabel jika  $r_{11}$  t<sub>tabel</sub>, sebaliknya instrumen dikatakan tidak reliabel jika  $r_{11} < t_{table}$ . Selanjutnya, hasil uji reliabilitas diuraikan pada Tabel 3.4 sebagai berikut:

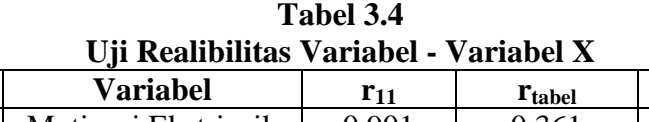

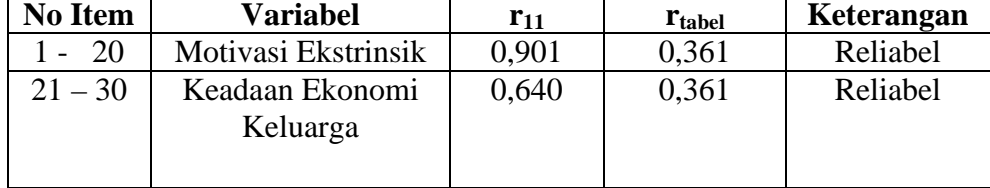

Sumber: Data Diolah

Pada variabel Motivasi Ekstrinsik mempunyai nilai 0,901. Nilai tersebut lebih besar dari nilai **rtabel** yaitu sebesar 0,361 , maka semua pernyatan tentang Motivasi Ekstrinsik adalah reliabel. Variabel keadaan ekonomi keluarga mempunyai nilai  $r_{11}$  0,640. Nilai tersebut lebih besar dari nilai **rtabel**, maka semua pernyataan tentang keadaan ekonomi keluarga adalah reliabel.

# **3.5 Teknik Pengolahan Data dan Pengujian Hipotesis 3.5.1 Uji Normalitas**

Untuk memudahkan penelitian Sebelum dilakukan uji normalitas data, untuk mengetahui hubungan kedua variabel, yaitu motivasi ekstrinsik (X1), keadaan ekonomi keluarga (X2) dan prestasi belajar (Y) maka terlebih dahulu data ordinal yang di peroleh dirubah ke dalam data interval dengan menggunakan program MSI *(Methods Successive Interval)*.

Setelah data ditransformasikan dari skala ordinal ke skala interval, maka uji normalitas terhadap data tersebut dapat dilakukan. Uji normalitas ini dimaksudkan untuk mengetahui apakah data tersebut berdistribusi normal atau tidak, jika berdistribusi normal maka proses selanjutnya dalam pengujian hipotesis dapat menggunakan perhitungan statistik parametik. Jika tidak berdistribusi normal maka dapat menggunakan perhitungan statistik non parametik. Dalam penelitian ini, uji normalitas dilakukan dengan cara *One–Sample Kolmogorov – Smirnov* dengan program SPSS 16.0.

### **3.5.2 Analisis Regresi**

Untuk teknik pengolahan data digunakan regresi linear berganda. Regresi adalah suatu proses memperkirakan secara sistematis tentang apa yang paling mungkin terjadi di masa yang akan datang berdasarkan informasi masa lalu dan sekarang yang dimiliki agar kesalahannya dapat diperkecil (Riduwan, 2008: 146). Kegunaannya yaitu untuk meramalkan nilai variabel terikat (Y) dengan variabel bebas (X) minimal dua atau lebih. Persamaan Regresi Ganda dirumuskan:

# $\dot{Y} = a + b_1 X_1 + b_2 X_2$

Keterangan :

- Y : Variabel Y (prestasi belajar).
- a : Konstanta yang merupakan nilai variabel Y pada saat nilai variabel  $X_1$  dan  $X_2$  adalah 0 (nol).
- b : Koefisien regresi.
- $X_1$  : Variabel  $X_1$  (motivasi ekstrinsik)
- $X_2$  : Variabel  $X_2$  (keadaan ekonomi keluarga).

Langkah-langkahnya adalah sebagai berikut:

Langkah 1. Membuat Ha dan Ho dalam bentuk kalimat

Langkah 2. Membuat Ha dan Ho dalam bentuk statistik

Langkah 3. Membuat tabel penolong untuk menghitung angka statistic

Tabel 3.5 Format Tabel Penolong

| No.         | $X_1$             | $X_2$                | Y          | $X_1^2$      | $X_2^2$                   | $Y^2$  | $X_1Y$               | $X_2Y$             | $X_1X_2$                    |
|-------------|-------------------|----------------------|------------|--------------|---------------------------|--------|----------------------|--------------------|-----------------------------|
| 1           |                   |                      |            |              |                           |        |                      |                    |                             |
| 2           |                   | $\bullet\,\bullet$   |            |              |                           |        | $\cdot \cdot$        | $\bullet\,\bullet$ |                             |
| 3           | $\cdot \cdot$     | $\ddot{\phantom{0}}$ |            |              |                           |        | $\ddot{\phantom{0}}$ |                    | $\ddot{\phantom{0}}$        |
|             |                   |                      | $\ddotsc$  |              | $\ddotsc$                 |        |                      |                    |                             |
| $\mathbf N$ | $\cdot$ $\cdot$   |                      |            |              |                           |        |                      |                    | $\cdot \cdot$               |
| Statistik   | $\overline{X}X_1$ | $\sum X_2$           | $\Sigma Y$ | $\sum X_1^2$ | $\overline{\Sigma X_2^2}$ | $ZY^2$ | $\sum X_1 Y$         |                    | $\sum X_2 Y$ $\sum X_1 X_2$ |

Masukkan hasil dari nilai-nilai statistik ke dalam rumus:

a. 
$$
\Sigma x_1^2 = \Sigma X_1^2 - \frac{(\Sigma X_1)^2}{n}
$$
  
\nb.  $\Sigma x_2^2 = \Sigma X_2^2 - \frac{(\Sigma X_2)^2}{n}$   
\nc.  $\Sigma y^2 = \Sigma Y^2 - \frac{(\Sigma Y)^2}{n}$   
\nd.  $\Sigma x_1^2 = \Sigma X_1 Y - \frac{(\Sigma X_1)(\Sigma Y)}{n}$   
\ne.  $\Sigma x_2 y = \Sigma X_2 Y - \frac{(\Sigma X_2)(\Sigma Y)}{n}$   
\nf.  $\Sigma x_1 x_2 = \Sigma X_1 X_2 - \frac{(\Sigma X_1)(\Sigma X_2)}{n}$ 

J

Langkah 4. Hitung nilai-nilai persamaan  $b_1$ ,  $b_2$ , dan a dengan rumus:

KAP

$$
b_1 = \frac{(\Sigma x_2^2) \cdot (\Sigma x_1 y) - (d x_1 x_2) \cdot (\Sigma x_2 y)}{(\Sigma x_1^2) \cdot (\Sigma x_2^2) - (\Sigma x_1 x_2)^2}
$$

$$
b_2 = \frac{(\Sigma x_1^2) \cdot (\Sigma x_2 y) - (\Sigma x_1 x_2) \cdot (\Sigma x_1 y)}{(\Sigma x_1^2) \cdot (\Sigma x_2^2) - (\Sigma x_1 x_2)^2}
$$

щ

$$
a = \frac{\Sigma Y}{n} - b_1 \left(\frac{\Sigma X_1}{n}\right) - b_2 \left(\frac{\Sigma X_2}{n}\right)
$$

Langkah 5. Mencari Korelasi ganda dengan rumus:

**NOTE** 

$$
(R_{X_1.X_2.Y}) = \sqrt{\frac{b_1.\Sigma x_1 y + b_2.\Sigma x_2 y}{\Sigma y^2}}
$$

Langkah 6. Mencari nilai kontribusi korelasi ganda dengan rumus: W.

$$
KP = (R_{X_1.X_2.Y})^2.100\%
$$

Langkah 7. Menguji Signifikansi dengan membandingkan F hitung dengan F tabel dengan rumus:

$$
F_{hitung} = \frac{R^2(n-m-1)}{m.(1-R^2)}
$$

Dimana:

 $n =$ jumlah responden

 $m =$  jumlah variabel bebas

Kaidah pengujian Signifikansi:

Jika  $F_{hitung} \geq F_{tablel}$ maka  $H_o$  ditolak artinya signifikan

Jika  $F_{hitung} \leq F_{tablel}$ , maka  $H_o$  diterima artinya tidak signifikan

Dengan taraf signifikan:  $\alpha = 0.05$ , mencari nilai  $F_{table}$  menggunakan

Tabel F dengan rumus:

 $F_{table} = F_{\langle (1-\alpha)(dk \text{ pembila } \langle \text{ g=m}), (dk \text{ penyebut} = n-m-1) \rangle}$ 

Langkah 8. Membuat kesimpulan

(Riduwan, 2008:153-155)

Namun pengolaha data dalam penelitian ini menggunakan *software* SPSS 16.0. dalam perhitungannya, sehingga dapat menyederhanakan perhitungan-perhitungan di dalamnya.

### **3.5.3 Uji t statistik (Uji Signifikansi Parsial)**

Adapun rumus yang biasa digunakan adalah sebagai berikut:

$$
t = \frac{r\sqrt{(n-2)}}{\sqrt{(1-r^2)}}
$$

# (Sudjana, 2004: 259)

Setelah diperoleh t hitung, selanjutnya dibandingkan dengan t tabel dengan α 0,05 dengan kriteria:

 $H_0$  diterima jika t hitung < t tabel

 $H_0$  ditolak jika t hitung > t tabel

Pengujian ini dilakukan untuk menguji signifikansi dari setiap variabel bebas secara parsial terhadap variabel terikat. Dilakukan uji t dua arah sehingga kriteria yang berlaku adalah bila t hitung > t tabel maka pengaruh dari variabel bebas tersebut adalah signifikan terhadap variabel terikat atau  $H_0$  ditolak. Begitupun sebaliknya, bila t hitung < t tabel maka pengaruh dari variabel bebas tersebut adalah tidak signifikan terhadap variabel terikat atau  $H_0$  diterima. Dan seperti halnya pengolahan data, dalam penelitian ini *software* SPSS 16.0 digunakan untuk mengetahui pengaruh variabel X secara parsial terhadap Y.

### **3.5.3 Penetapan Uji F**

 Uji F Statistik bertujuan untuk menghitung pengaruh bersama variabel bebas secara keseluruhan terhadap variabel terikat. Rumus yang digunakan adalah sebagai berikut:

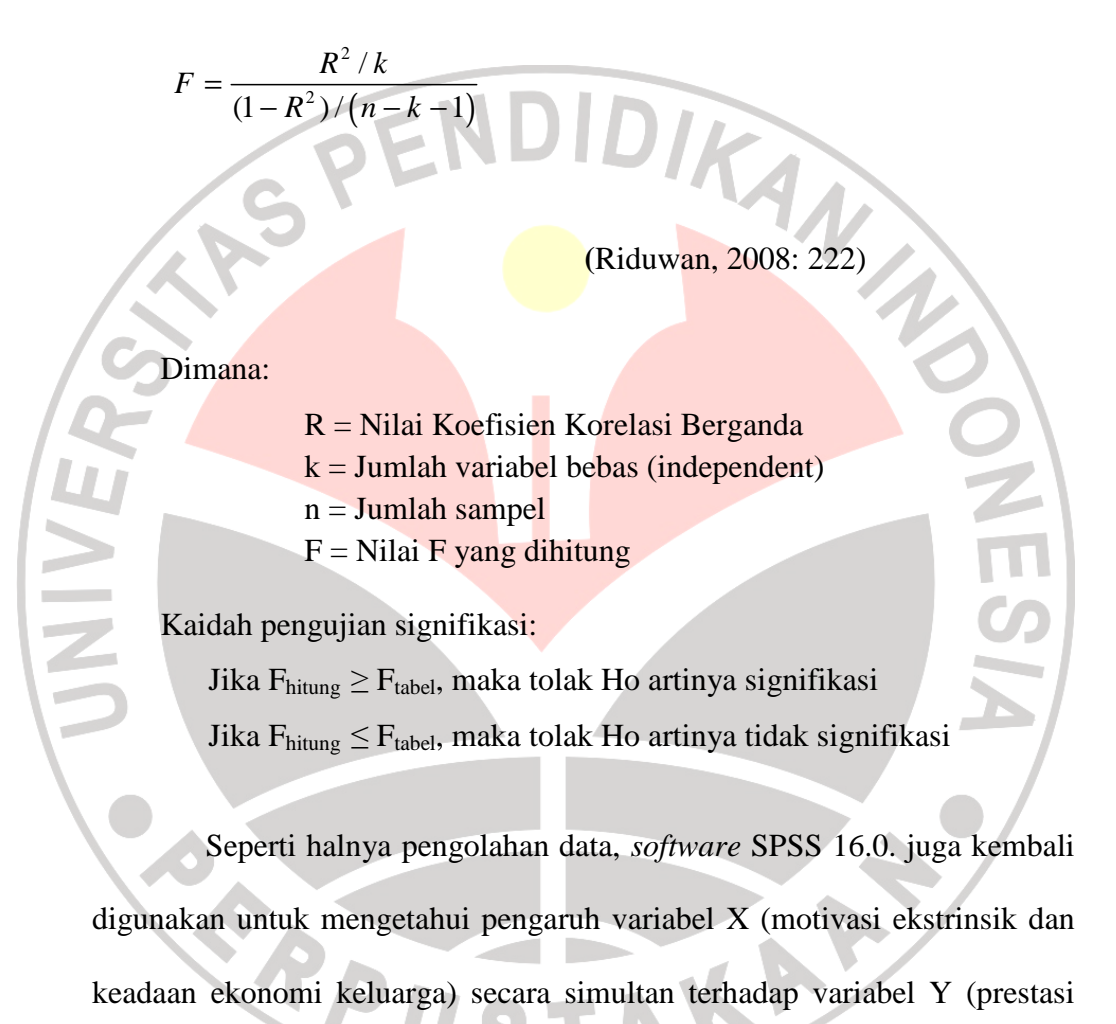

belajar).